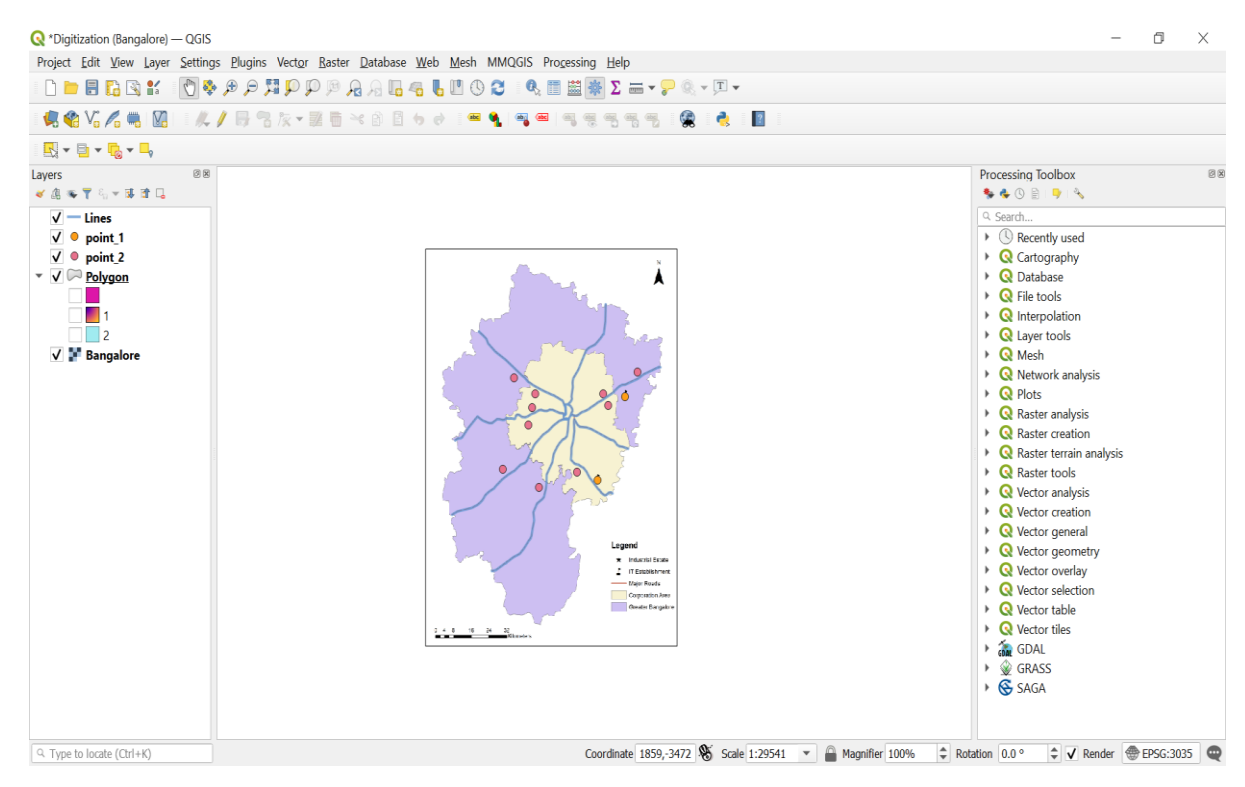

## Tutorial 3 – Digitizing Map Data

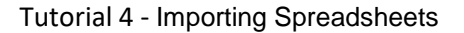

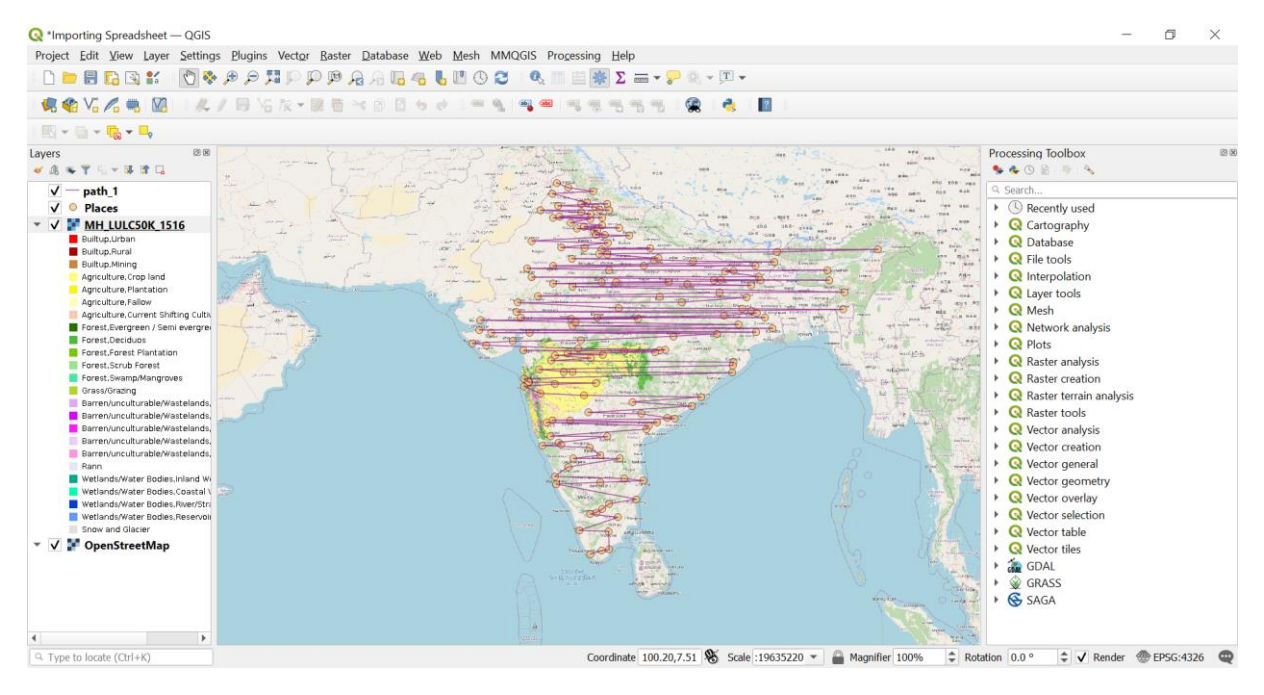

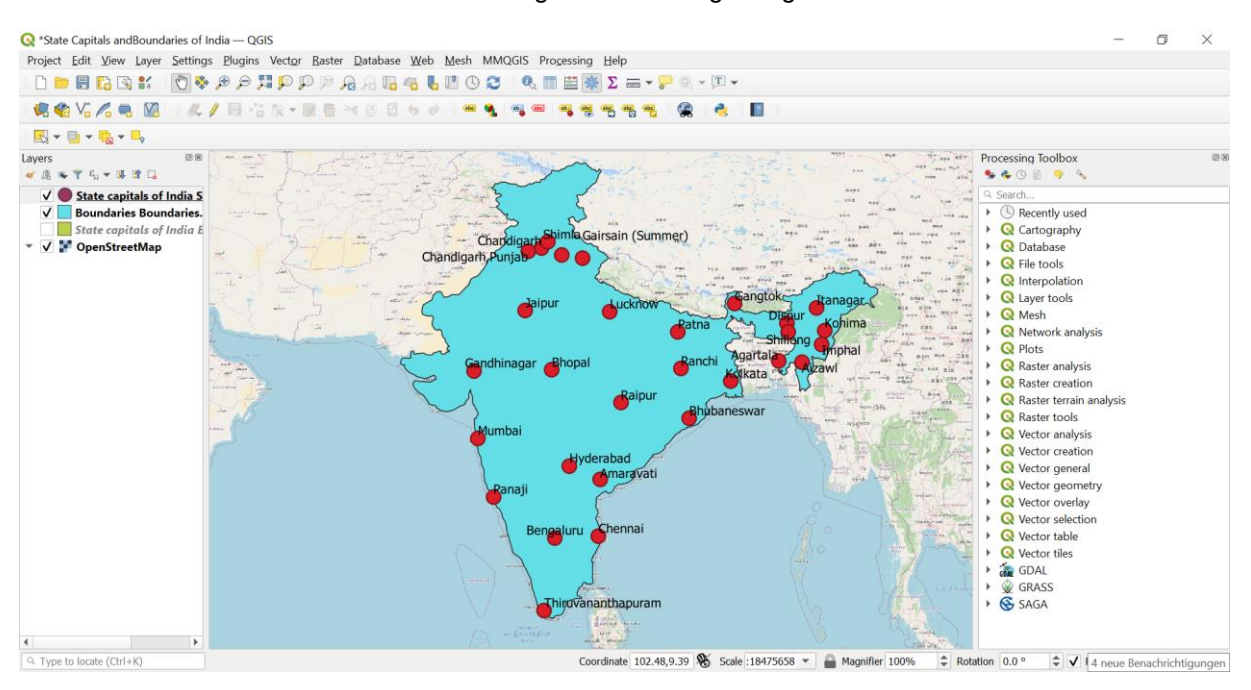

## Tutorial 9 - Creating Dataset Using Google Earth Pro

## Tutorial 8 – Creating a Map

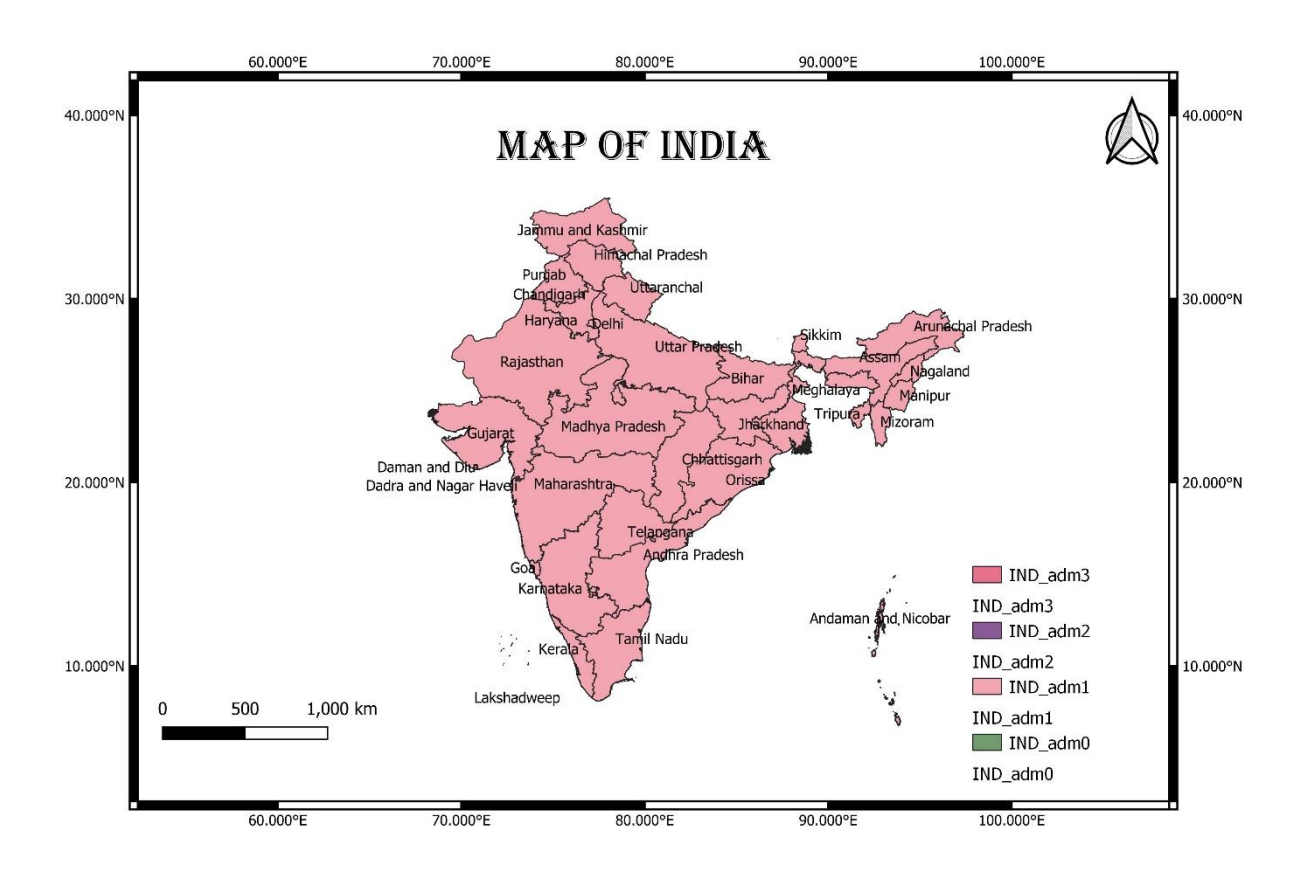

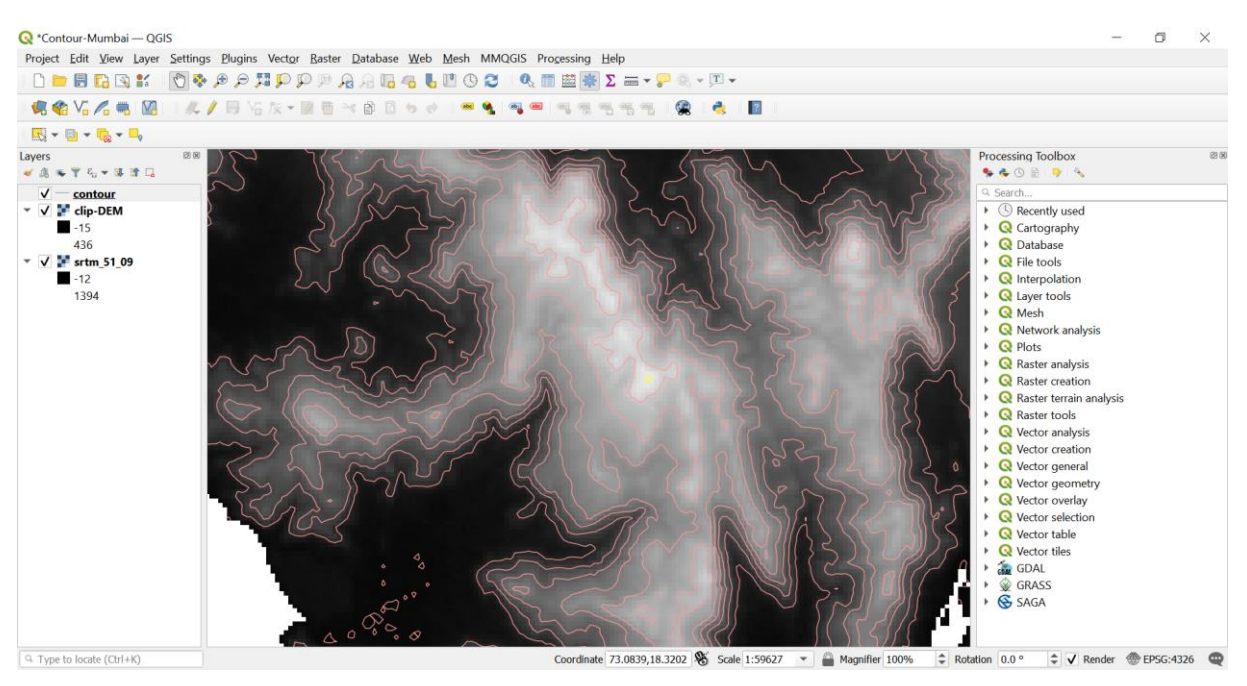

## Tutorial 14 - Create Contour Lines

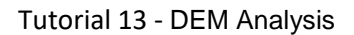

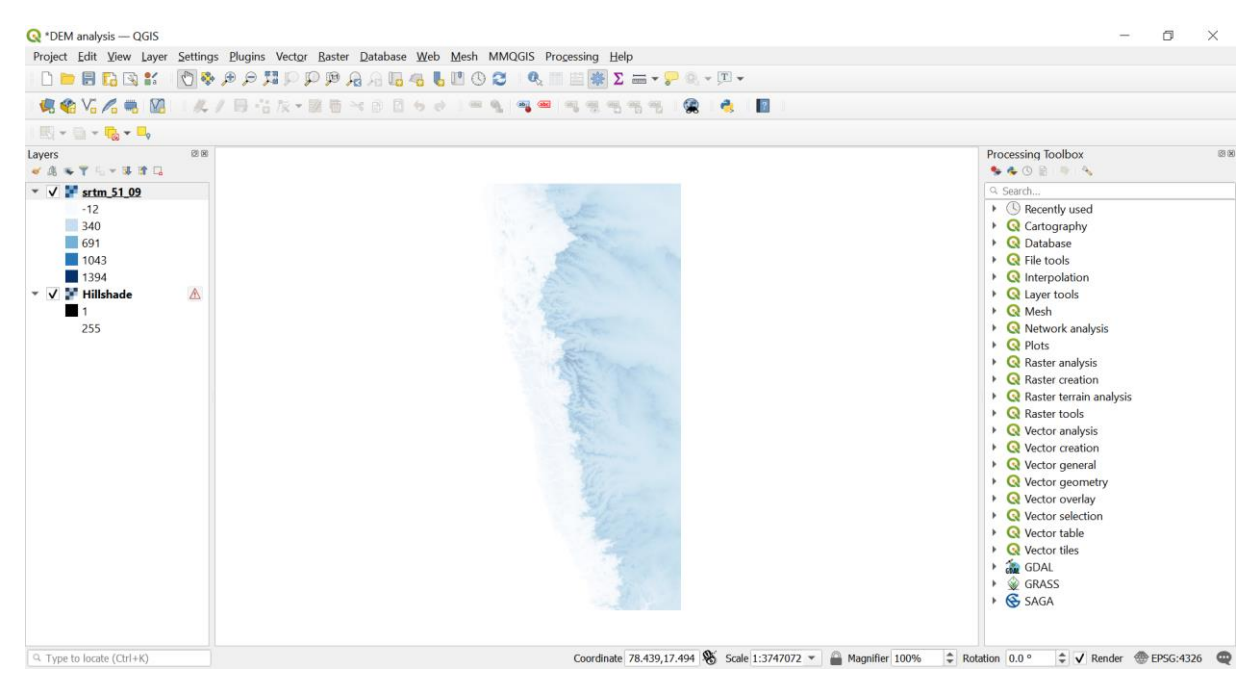